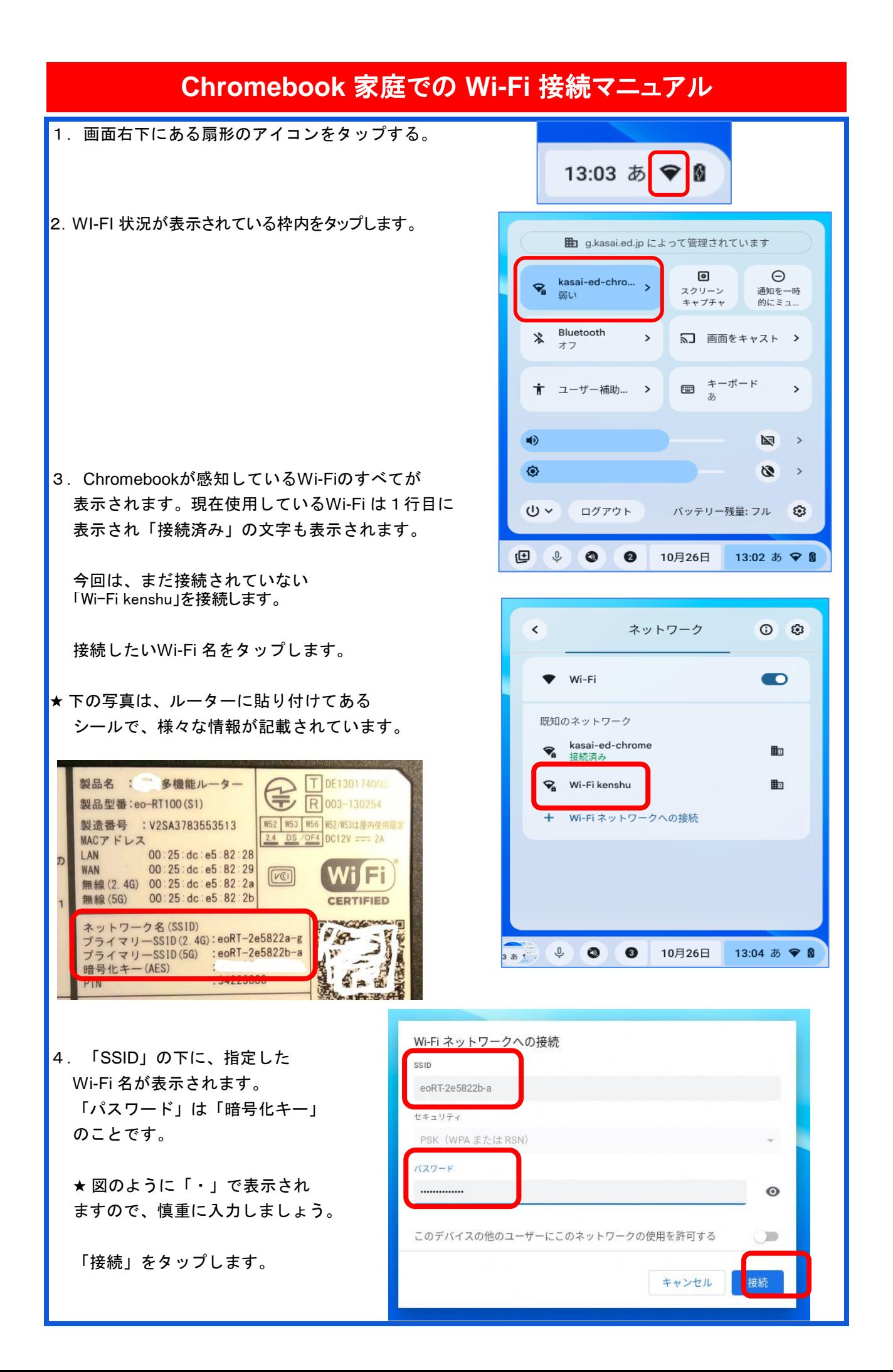

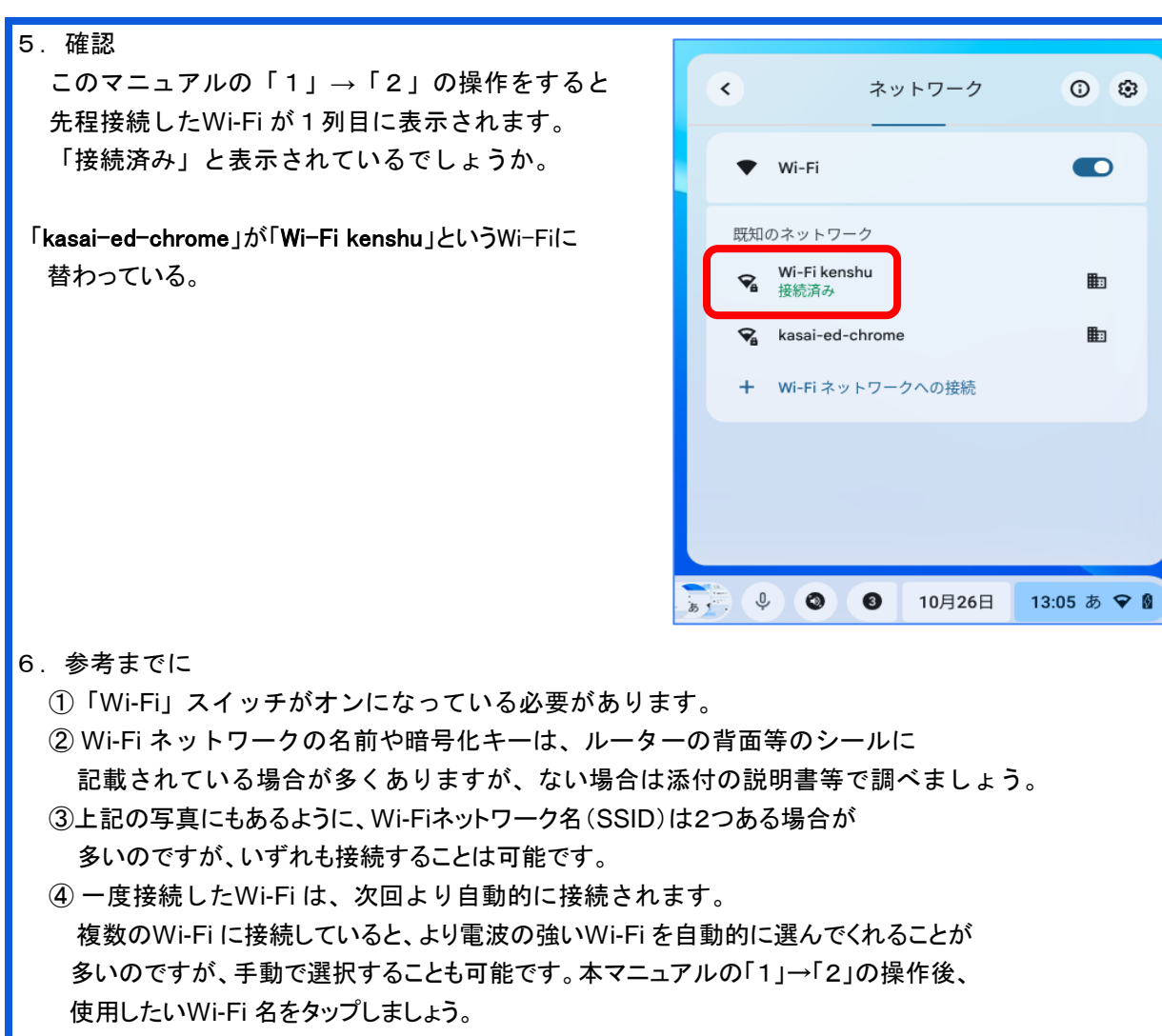

0 3

 $\bullet$ 

嗣

⊪

 ⑤ Wi-Fi の電波の強さは知るには2つの方法があります。 ・本マニュアル「1」の図で、扇形アイコンの中の白色が多いほど強い。 ・本マニュアル「2」の図で、Wi-Fi 名の下に「強い」「中」「弱い」と表示されます。